Partie 9 : Programmes

## **9/3.2**

## **Renversé**

Ce jeu de réflexion demande beaucoup de pratique pour être utilisé de façon optimale.

Le principe du jeu est simple : n lettres (n compris entre 2 et 26) sont affichées à l'écran dans le désordre ; il faut les afficher dans l'ordre alphabétique en retournant successivement les x premières (x compris entre 2 et n). Le jeu se décompose en deux phases :

*<sup>1</sup> °) Initialisation :*

— Choix de la dimension du jeu,

— Tirage aléatoire des lettres.

*2°) Jeu :*

- Affichage des lettres,
- Prise en compte de l'action du joueur,
- Test sur la fin du jeu.

Le programme écrit en BASIC est le suivant :

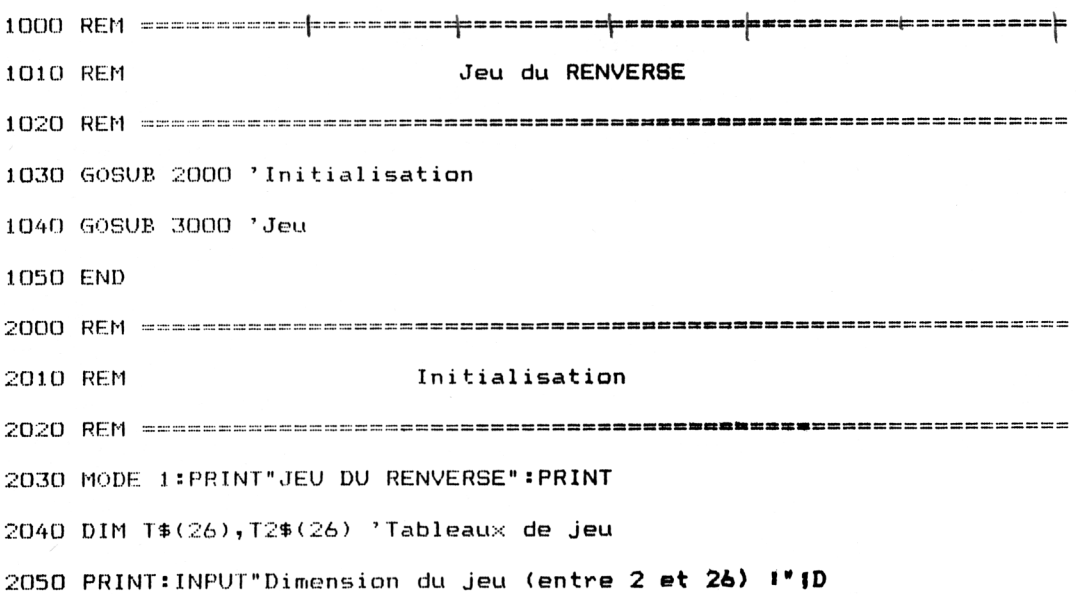

Partie 9 : Programmes

 'Tirage aléatoire du Jeu » FOR 1=1 TO D T\$(I)=CHR\$(A) NEXT I RETURN REM =========-r===========================ss====================== 3010 REM REM .<br>3040 'Affichage du jeu CLS:LOCATE 1,10 FOR 1=1 TO D NEXT I IF FIN=1 THEN LOCATE 1,16 : PR INT"Jeu réussi en"JC;"coups":RETURN 10 'Action du Joueur C=C+1 'Nombre de coups + <sup>1</sup> LOCATE 1,205PRINT"Nombre <sup>a</sup> retourner" INPUT"(a partir de la gauche)"JNR IF NR>D THEN SOUND 1,100,30:GOTO 3150 A=65+INT(RND<1)\*D) 'Une lettre comprise entre <sup>A</sup> et chr\$(65+D) N=0 'Indicateur de tirage deja fait FOR J=1 TO I IF  $T*(J)=CHR*(A)$  THEN  $N=1$ NEXT J IF N=1 THEN <sup>2100</sup> 'Tirage déjà fait REM Jeu PRINT  $T*(1); " ";$ 

Partie 9 : Programmes

```
3190 'Prise en compte de l'action
3200 '
3210 FOR 1=1 TO NR
3220 T2$(I)=T$(NR+1-I)
3230 NEXT I
3240 FOR 1=1 TO NR
3250 T$<I)=T2«(I)
3260 NEXT I
3270 '
3280 'Test de la fin du jeu
3290 '
3300 BP=O 'Nombre de lettre<s) bien placee(s)
3310 FOR 1=1 TO D
3320 IF T*(I>=CHR$(64+I) THEN BP=BP+1
3330 NEXT I
3340 IF BP=D THEN FIN=1
3350 GOTO 3030 'Boucle de Jeu
```
Lignes 1000 à 1050 : Programme principal. Lignes 2000 à 2180 : Initialisation. Lignes 3000 à 3350 : Jeu.

Partie 9 : Programmes